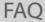

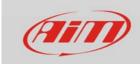

Lap functions

## **Blind Time**

## **Question:**

What is "Blind Time" and how can I set it?

## **Answer:**

Blind time a time period during which the system does not record lap signals.

Whatever your choice of lap time format is, blind time should always be set if your track features points where track width is lower than that set in the system configuration or if more optical transmitter are placed in sequence on the track. In these situations wrong lap detections can occur.

The images below shows: on the left the case of a narrow point of the track and on the right the case of more optical transmitter placed on sequence on the track.

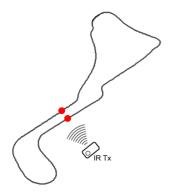

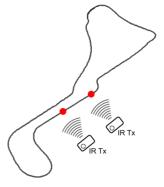

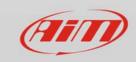

## Lap functions

To set "Blind time" follow this path:

- "MENU/<<" -> "System settings" -> "Lap time Setup" -> "ENTER"
- select "Beacon Source"
- default setting is "GPS"
- press "CHANGE" to switch to "OPTIC/MAGN" (manual mode).

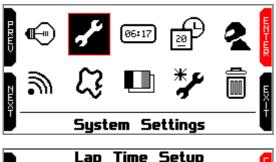

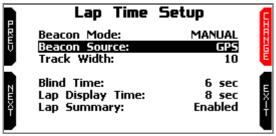

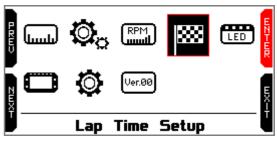

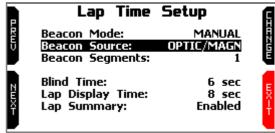